**:**  $\bullet$ • [StartSession](#page-0-0)  [ListSessions](#page-1-0) ● [GetSessionState](#page-2-0) • [StopSession](#page-2-1) • [DownloadFile](#page-2-2)

• [DestroySession](#page-2-3)

proto- ExportService.proto Export.proto.

6 :

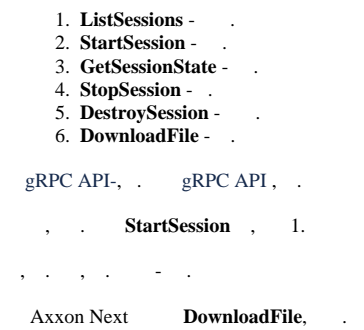

#### <span id="page-0-0"></span> **StartSession**

, Options.

```
message Options
{
     oneof mode
     {
         LiveMode live = 1;
         ArchiveMode archive = 2;
     }
     oneof output_type
     {
        SnapshotType snapshot = 3;
         StreamType stream = 4;
     }
     repeated CommonSetting settings = 5;
     // Maximum size of output file.
     // New file will be created on reaching this value.
     uint64 max_file_size = 6;
     string export_agent_access_point = 100;
}
```
 $\bullet\ \ \mathrm{oneof}\ \ ,\qquad .$ 

,

export\_agent\_access\_point - id .

#### **mode output\_type** 4 :

- 1. LiveMode + SnapshotType - .
- 2. LiveMode + StreamType - .
- 3. ArchiveMode + SnapshotType - .
- 4. ArchiveMode + StreamType .

#### LiveMode, ArchiveMode, SnapshotType StreamType . CommonSetting .

:

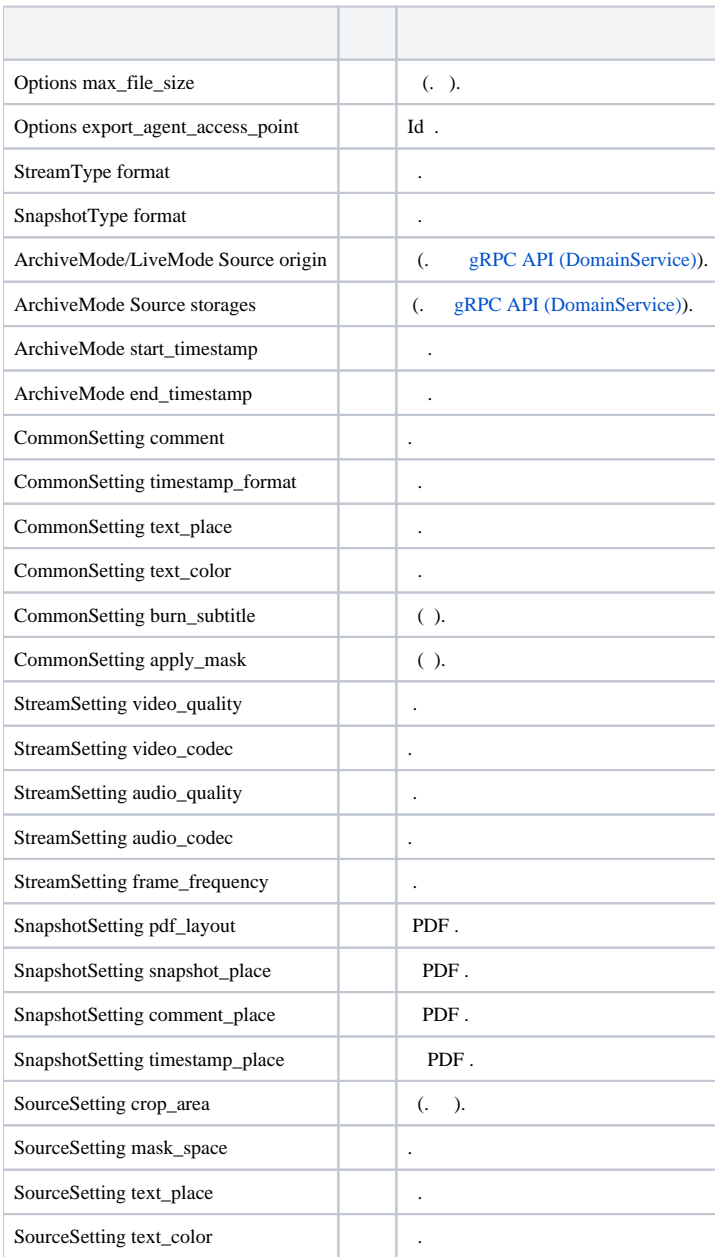

#### , , **GetSessionState**.

/ **GetSessionState**.

 $5, -30.$ 

id .

### <span id="page-1-0"></span> **ListSessions**

SessionInfo . , next\_page\_token .

SessionInfo :

1. 2. id . .

```
enum EState
{
S_NNONE = 0;
S_RUNNING = 1;
   S_COMPLETED = 2;S_REMOVED = 3;
}
```
3. , Result. S\_COMPLETED , .

```
message Result
{
    message File
    {
       string path = 1;
       uint64 size = 2;
```

```
 string min_timestamp = 3;
        string max_timestamp = 4;
        string mime_type = 5;
    }
    repeated File files = 1;
   bool succeeded = 2i}
```

```
a. 
 succeeded - ;
b. 
 File - , path DownloadFile size.
```

```
 S_COMPLETED 1 . GetSessionState DownloadFile.
```
, .

# <span id="page-2-0"></span> **GetSessionState**

,

id .

EState.

, Result.

## <span id="page-2-1"></span> **StopSession**

id .

EState.

## <span id="page-2-2"></span> **DownloadFile**

```
1. 
id ;
      2. 
      3. 
      4. 
start_from_chunk_index - .
   .
 :
         path - ;
         chunk_size_kb - ;
  FileChunk, .
```
## <span id="page-2-3"></span> **DestroySession**

id .